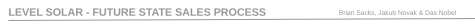

## External System Standard Process Workflow Engine<br>
On Page Connector Process In Another Flow Process in Another Flow Process in Another Flow Process in Another Flow Chart

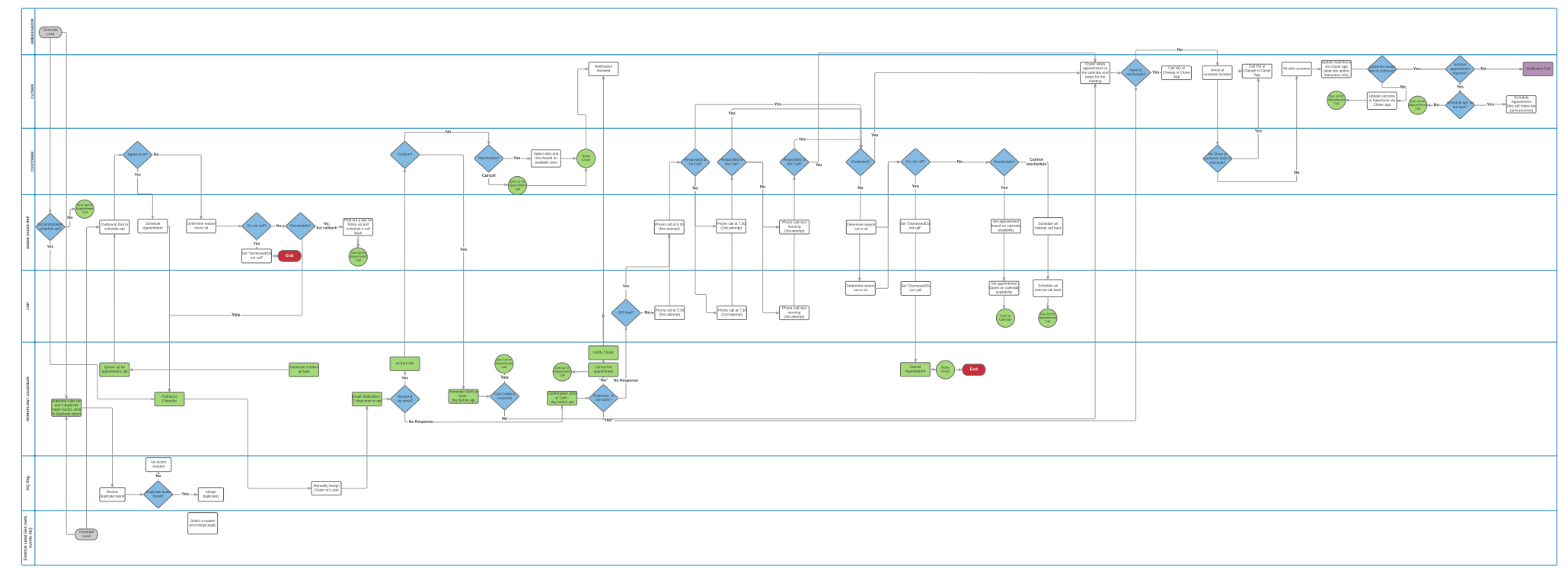

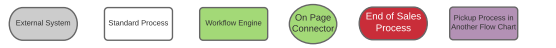

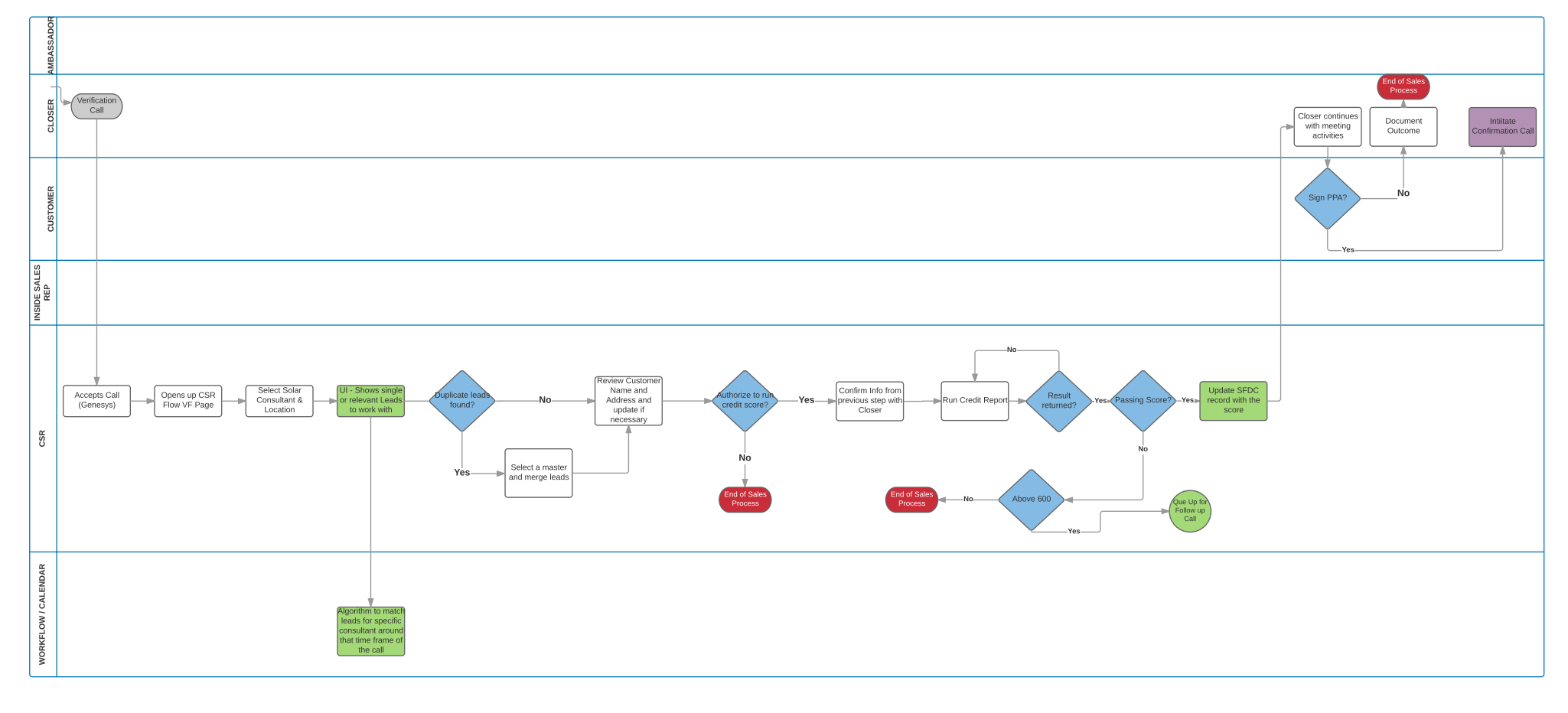

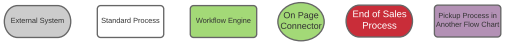

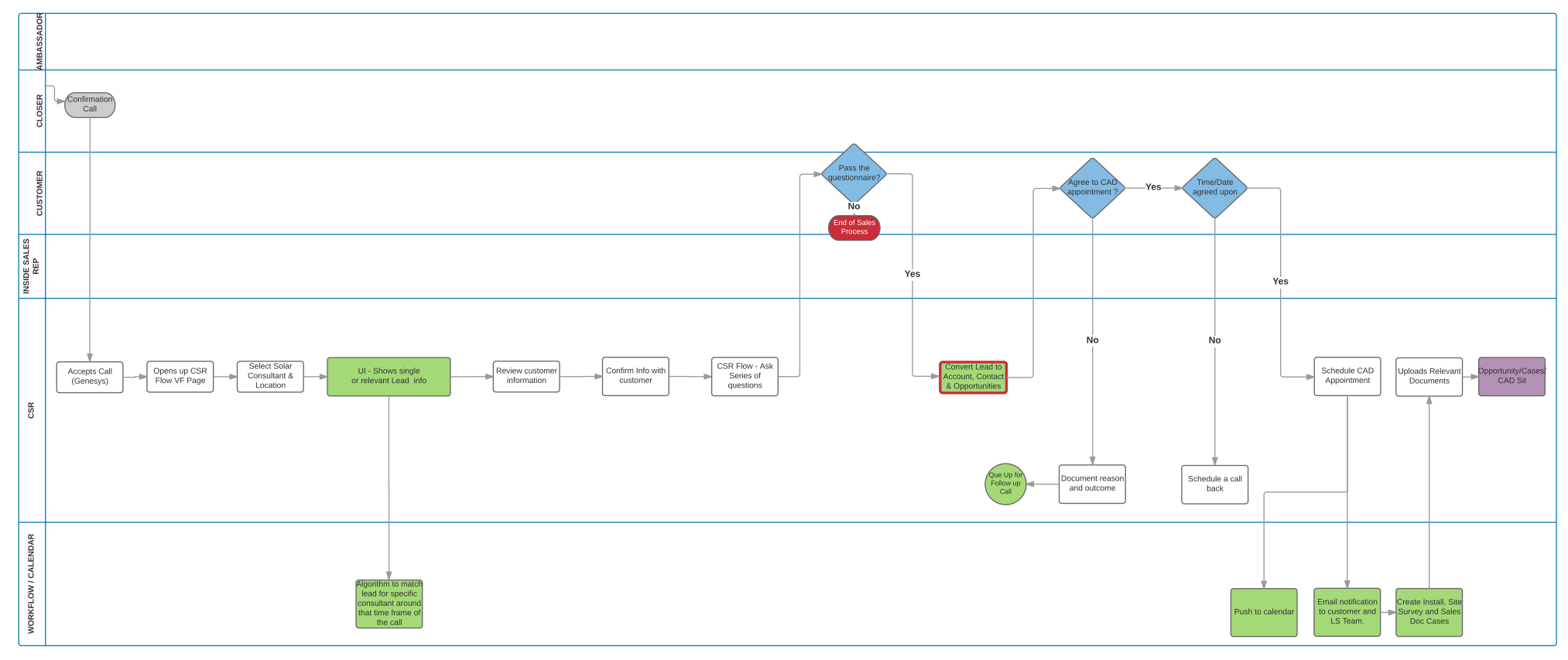

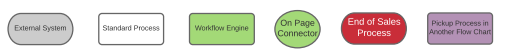

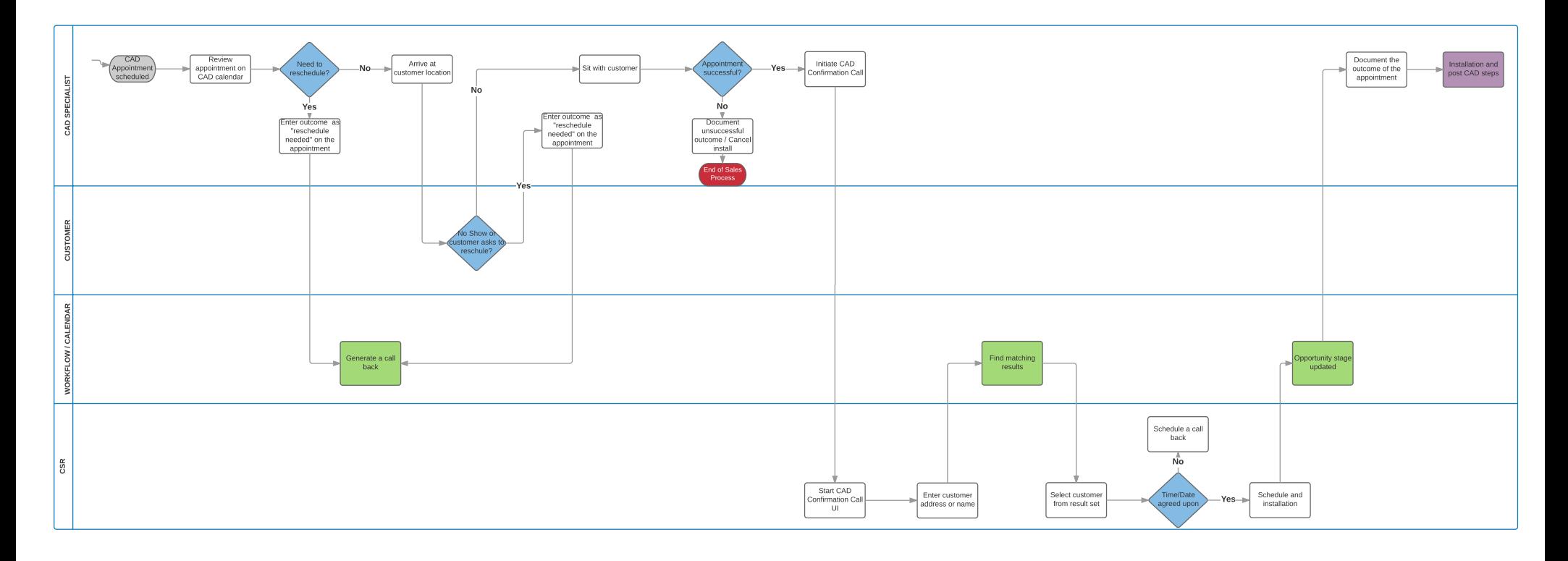